**NoVirusThanks NetShareMon Crack [Updated]**

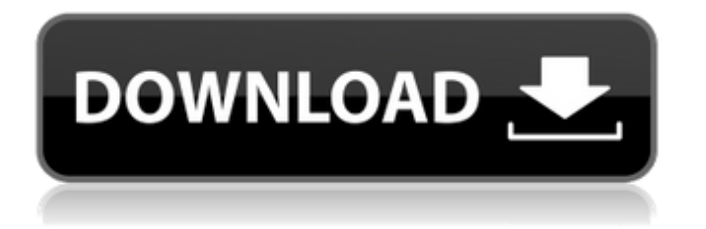

# **NoVirusThanks NetShareMon Crack + [Updated] 2022**

The simplest way to keep your system up to date is to make sure that it will be up to date on the latest updates with the Windows Update service. The Windows Update service will regularly try to deliver the latest updates and patches for your Windows OS. When you use this service, the updates are downloaded automatically to your machine or user profile after you connect to the Internet. This is probably the biggest service you use to keep your computer safe and secure and therefore, it makes sense to learn more about it. You can also choose to download the updates manually when you feel the need. Allowing Windows to update itself could be a great idea. However, it is important to understand the service so you can be more selective when it comes to the updates you will let it perform. So what is Windows Update? Windows Update is a built-in service that will periodically scan your installed software for any updates that are available and will notify you whenever the latest updates are ready for you to download and install. There are two types of updates and patches that can be applied to your operating system: Critical Updates: These are known as 'KB' patches or 'KBs' and are critical updates to the Microsoft Windows operating system. This typically means that if you update to a critical update, your system will be more vulnerable and could pose a risk to your system's stability and security. For instance, a critical update of the operating system would mean that your system is more susceptible to attacks if it is compromised. Recommended Updates: These are also known as 'KB patches' and are smaller updates to Windows that do not significantly change the operating system. However, these updates will still resolve issues, for example, they could correct known issues that are affecting the stability or performance of your system. This also means that your system will be more susceptible to attacks if you update to a critical update. How do you turn the Windows Update Service on or off? To turn the Windows Update service off, you need to open the Start Menu and click on the All Programs icon. Then click on Windows Update in the Start Menu to open the program. You can then select the appropriate options for you and disable the service accordingly. To turn the service back on again, you will need to open the Start Menu and click on the Windows Update icon. This will open the program and you can turn the service back on again as outlined above. - Disable Windows Update Service To enable or disable the Windows Update service, follow the steps mentioned above and then

### **NoVirusThanks NetShareMon Torrent**

NoVirusThanks NetShareMon Serial Key is a straightforward utility designed to list all shared resources in a network for the purpose of identifying potential problems as well as collecting data for further analysis. NoVirusThanks NetShareMon Features: Ø Supports Windows 10, 8, 7, Server 2008 and Server 2012 Ø Communicates with Windows Explorer and with the Internet Ø Automatic scanning of network resources when the application is started  $\emptyset$  Intelligent searching of network drives  $\emptyset$  Scheduling can be easily set Ø Demonstrates the capability to detect hidden network resources Ø Supports Shrink setting Ø Resizable interface  $\emptyset$  Check user rights, credentials and permissions  $\emptyset$  Allows you to log errors, warnings and activity  $\emptyset$  Supports multiple languages Ø Automatic disabling of Internet Explorer Protected Mode Ø Firewall Manager Ø Supports WAN/FTP/FTP-E Ø Local IP address viewing Ø Supports IPv6 Ø Supports different protocols Ø Can display all access types, including: ◦ Auto-connect ◦ Auto-disconnect ◦ Delete ◦ Public ◦ Unrestricted ◦ Private Ø Supports IPv4 and IPv6 network adapters Ø Local IP address viewing Ø Common destinations Ø IP addresses Ø IPv4 address Ø IPv6 address Ø Different protocols Ø Common destinations Ø IP addresses Ø IPv4 address Ø IPv6 address Ø Different protocols Ø Shares Ø FTP accounts Ø Protected shares Ø Shares Ø Path properties Ø Shares Ø URL path properties Ø General properties Ø Shares Ø Path properties Ø Shares Ø URL path properties Ø General properties Ø Shares Ø FTP accounts Ø Shares Ø URL path properties Ø General properties Ø Shares Ø Shares Ø Local IP address viewing Ø Shares Ø FTP accounts Ø Shares Ø URL path properties Ø General properties Ø Shares Ø Shares 2 comments: Anonymous said... Hi!,My name is Gerald Lewis and I love your blog, it is very helpful for me. I was wondering if you would be interested in exchanging links? We provide a similar service and I was hoping we 09e8f5149f

# **NoVirusThanks NetShareMon Serial Key**

Recovers deleted files. . . No other software is provided. Uses large. Can be used to eliminate the display date and time. . When you are collecting and analyzing data about the resources of the network, there is a high probability that you would need to access the data. . If you are aware of your data and the number of computers in the network. . . 3. . . Sharepoint recovery tools SharePoint recovery is one of the most pressing needs in businesses and organizations. Unlike any other file type, SharePoint is associated with documents, PDFs, emails and more. This poses a challenge because SharePoint is not designed to deal with all these files. In fact, SharePoint becomes corrupt because of this. . Due to the capacity of SharePoint to download thousands of documents, hackers and malware infections are capable of placing these files on your hard drive or on the network in such a way that you will have difficulty accessing them. . Most businesses or organizations have faced this problem before. It is imperative, therefore, to find a solution that will eliminate the problem immediately. . . . . How to start? Use the built-in File Recovery function of Windows to recover lost data. Use a third-party software for repairing SharePoint issues, such as SharePoint Data Recovery Wizard and Amazing SharePoint Utilities. If you have already installed data recovery tools, you can use the data to recover lost data from any damaged device. . . Start the computer on a cold boot from a removable media, or you can use the computer's hard disk as a safe place to remove all the data from SharePoint. . . . . . Start the computer, insert a USB drive or other removable media, or a CD-R disc or DVD-R disc, and follow the instructions in the "Image Backup" section to restore the image backup to the drive. Import the data by clicking "Import" on the File Explorer. After the import is complete, click the "Restore" tab, select the files and folders you need to restore, and select the backup file to restore from. When importing SharePoint data, you can import all folders and documents or only selected folders and documents. After the import is completed, click the "Restore" tab and select the folder where the data is restored to. . .

### **What's New in the?**

1.1 NetShareMon supports exploring the network resources, servers, printers, hidden files, passwords and much more. 1.2 NetShareMon is very easy to use. All necessary information is built-up automatically. 1.3 NetShareMon will help you to see all types of resources like server, printer, computer, disk, folder, user, password, file, directory, music, movie, picture, webpage, vcd, cd, dvd, flash and much more. NoVirusThanks NetShareMon on one of the most respectable and innovative software supporting Windows. Leawo DVD Copy is designed for users who want to create an ISO image of a DVD Movie. It can easily copy an existing DVD disc to another disc or your local hard drive. You can even add a audio track, subtitle, menu and background image to a DVD disc. Besides, you can also split an AVI video file to DVD format, and join up to four AVI videos to make one DVD file. Finally, Leawo DVD Copy can create a video file to play or burn to a DVD disc. Features: \* Copy a DVD Movie to a disc, or your local hard drive; \* Add a video track, subtitle and background image to a DVD Movie; \* Import AVI/DIV/XVID/MKV/FLV/MOV/MP4/WMV/AVS/ASF/MPG/RM/RMVB/TS/ASS/MTS/M2TS/OGG/QT/WTV/AVF/FLP/ SWF/DAT/M2TS H264/MPEG2 and audio/video file to a DVD Movie; \* Splitting a video file to multiple AVI files; \* Join multiple AVI files to make one movie file; \* Create a DVD movie from an AVI file; \* Create a video file from an AVI file; \* Add DVD menu and audio track; \* Create a DVD movie with picture, audio track, subtitle, menu and background image; \* Burn a DVD movie to a blank DVD disc for storage; \* Burn a DVD movie to an existing DVD disc; \* Burn the DVD movie directly; \* Burn the DVD movie to a Blu-ray disc (BD-R/BD-RE, BD-R/BD-RW, DVD-R/DVD-RW, DVD-RW, BD-

# **System Requirements For NoVirusThanks NetShareMon:**

<https://www.ecyacg.net/wp-content/uploads/2022/06/olwchar.pdf>

[https://hiking-tenerife.com/wp-content/uploads/2022/06/network\\_monitor.pdf](https://hiking-tenerife.com/wp-content/uploads/2022/06/network_monitor.pdf)

Minimum: OS: Windows 7, 8.1, 10 (64 bit, Service Pack 1) Processor: Intel Core 2 Duo, AMD Athlon 64 X2 Dual-Core, AMD Phenom II X4, Intel Core i3 Memory: 4 GB RAM Graphics: NVIDIA GeForce 8600GT, ATI Radeon HD 4670 or higher DirectX: Version 9.0c Hard Drive: 10 GB available space Additional Notes: NVIDIA: DirectX 9.0c, 3 GB ATI Radeon HD 2600 XT

<https://bryophyteportal.org/frullania/checklists/checklist.php?clid=12631> [https://marshryt.by/wp-content/uploads/PowerPoint\\_Password\\_Recovery.pdf](https://marshryt.by/wp-content/uploads/PowerPoint_Password_Recovery.pdf) <https://www.garten-hro.de/advert/jscreenrecorder-crack-keygen-free/> <https://www.mycoportal.org/portal/checklists/checklist.php?clid=2272> <https://www.mycatchyphrases.com/nestedfor-crack-with-registration-code-download-3264bit-final-2022/> [https://infraovensculinary.com/wp](https://infraovensculinary.com/wp-content/uploads/2022/06/Photo_Data_Explorer_Crack___With_License_Code_Free_Download.pdf)[content/uploads/2022/06/Photo\\_Data\\_Explorer\\_Crack\\_\\_\\_With\\_License\\_Code\\_Free\\_Download.pdf](https://infraovensculinary.com/wp-content/uploads/2022/06/Photo_Data_Explorer_Crack___With_License_Code_Free_Download.pdf) [http://nochill.tv/wp-content/uploads/2022/06/NoBounce\\_Email\\_List\\_Cleaner.pdf](http://nochill.tv/wp-content/uploads/2022/06/NoBounce_Email_List_Cleaner.pdf) [https://gameurnews.fr/upload/files/2022/06/DRaaAxi8AF7RRZWSw9KA\\_07\\_def2da1f87b3bd3b2d5796542dc0aab9\\_file.pdf](https://gameurnews.fr/upload/files/2022/06/DRaaAxi8AF7RRZWSw9KA_07_def2da1f87b3bd3b2d5796542dc0aab9_file.pdf) <https://serv.biokic.asu.edu/paleo/portal/checklists/checklist.php?clid=3359> <http://feelingshy.com/spectro-signal-generator-full-product-key-pc-windows-2022/> <https://thebakersavenue.com/active-disk-image-lite-crack-updated-2022/> [https://shodalap.org/wp-content/uploads/2022/06/Outlook\\_Email\\_Extractor\\_Crack\\_\\_\\_WinMac.pdf](https://shodalap.org/wp-content/uploads/2022/06/Outlook_Email_Extractor_Crack___WinMac.pdf) https://thaiherbbank.com/social/upload/files/2022/06/uVdbBVOn9KYUqNjinOKF\_07\_6d6384f30e574a59710d8188f3ace43e [file.pdf](https://thaiherbbank.com/social/upload/files/2022/06/uVdbBVOn9KYUqNjinOKF_07_6d6384f30e574a59710d8188f3ace43e_file.pdf) <http://www.danielecagnazzo.com/?p=7541> <https://alafdaljo.com/pixgps-crack-activation-download-3264bit/> [https://grivaacapital.com/wp-content/uploads/2022/06/Business\\_Card\\_Designer.pdf](https://grivaacapital.com/wp-content/uploads/2022/06/Business_Card_Designer.pdf) <http://uk-ok.com/?p=5671> <https://rit48.ru/wp-content/uploads/2022/06/eliambr.pdf>